## **Body-Mass-Index**

Der Body-Mass-Index (BMI) – auch Körpermasseindex (KMI), Körpermassenzahl (KMZ) – ist eine Maßzahl für die Bewertung des Körpergewichts eines Menschen in Relation zu seiner Körpergröße.

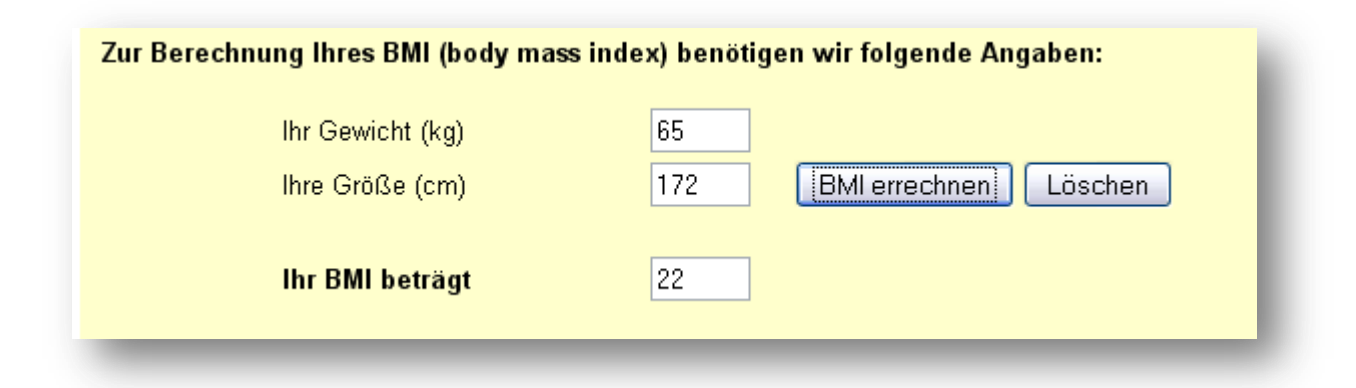

Der Body-Mass-Index wird folgendermaßen berechnet:

$$
BMI = \frac{m}{l^2}
$$

wobei *m* die [Körpermasse](http://de.wikipedia.org/wiki/K%C3%B6rpermasse) (in Kilogramm) und *l* die [Körpergröße](http://de.wikipedia.org/wiki/K%C3%B6rpergr%C3%B6%C3%9Fe) (in Metern) angibt.

(Quelle: http://de.wikipedia.org/wiki/Body-Mass-Index)

Ihre Klasse benötigt intern folgende (vereinfachte) Tabelle zur Ausgabe der Wertung z. B. "Untergewicht"

**Erläuterung**

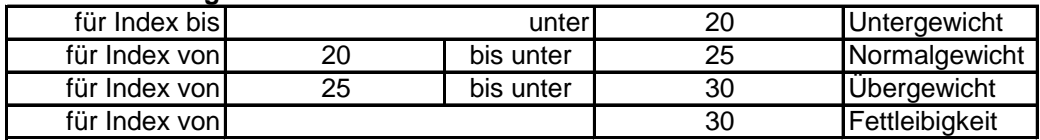

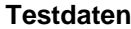

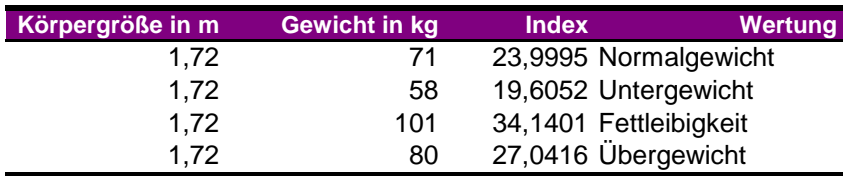

## **Pflichtenheft**

- **/A00/ Erschaffen Sie die Klasse BMI**
- **/A10/ Nehmen Sie die notwendigen Variablen bzw. Attribute mit den passenden Datentypen auf.**
- **/K10/ Erstellen Sie einen Konstruktor, der bei der Konstruktion die Eingabe des Körpergewichts in kg in die Eingabe der Körpergröße in cm benötigt**
- **/M10/ Erstellen Sie eine getMethode, welche den BMI ausgibt**
- **/M20/ Erstellen Sie eine getMethode, welche die Wertung ausgibt**
- **/M30/ Erstellen Sie eine setMethode, welche das aktuelle Körpergewicht z. B. um 2 oder 4 kg erhöht**
- **/M40/ Erstellen Sie eine getMethode, welche den BMI und die Wertung als Text ausgibt.**

## **Tipp:**

**Sie benötigen hierzu folgende Anweisung:**

System.out.println("Ihr BMI ist " + bmi +  $_n$  und Sie haben  $_n$  + wertung);